# DETAILED CONTENTS

#### **PREFACE**

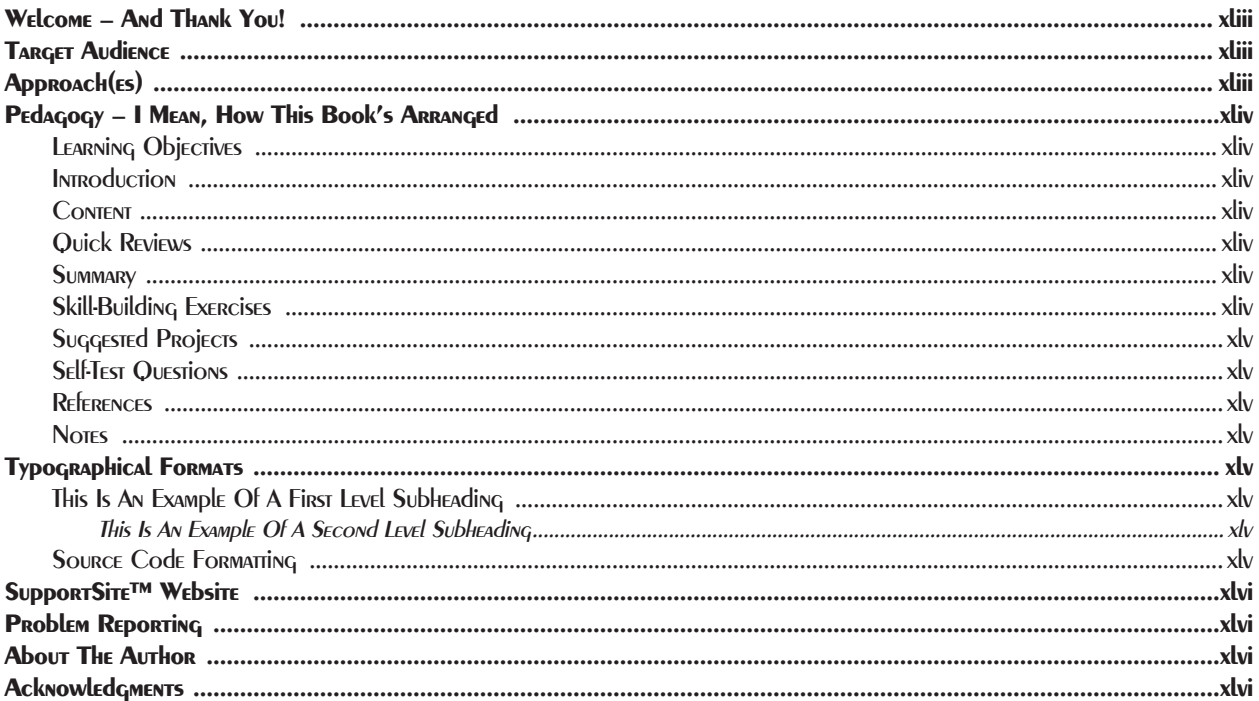

#### I AN Approach To The ART Of PROGRAMMING

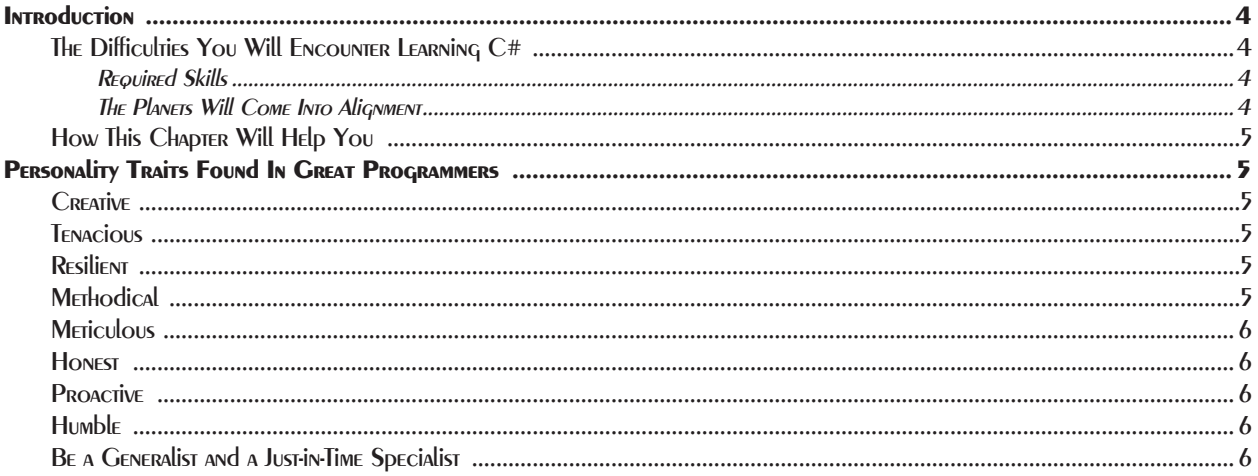

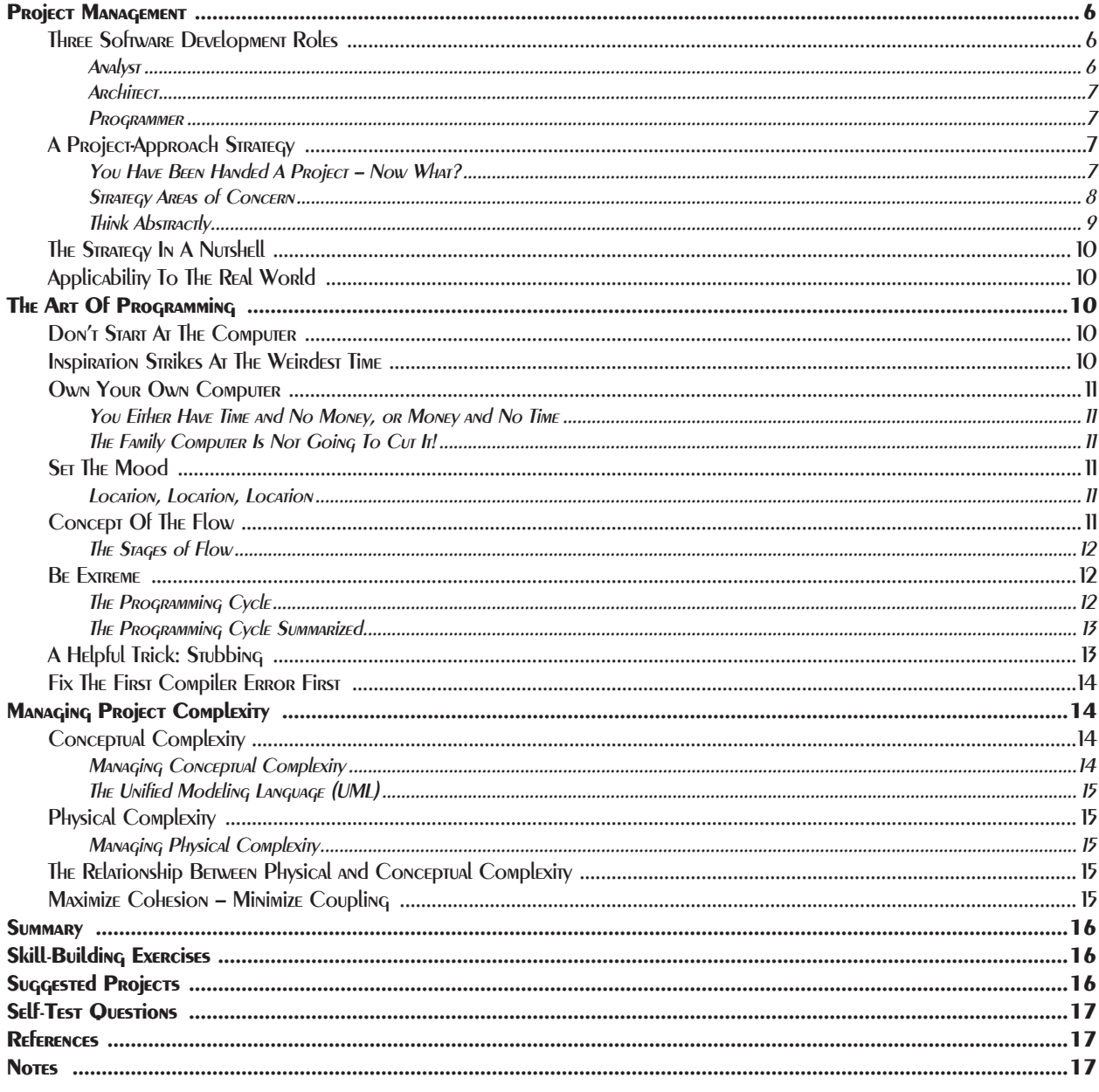

# 2 Small Victories: Creating C# Projects

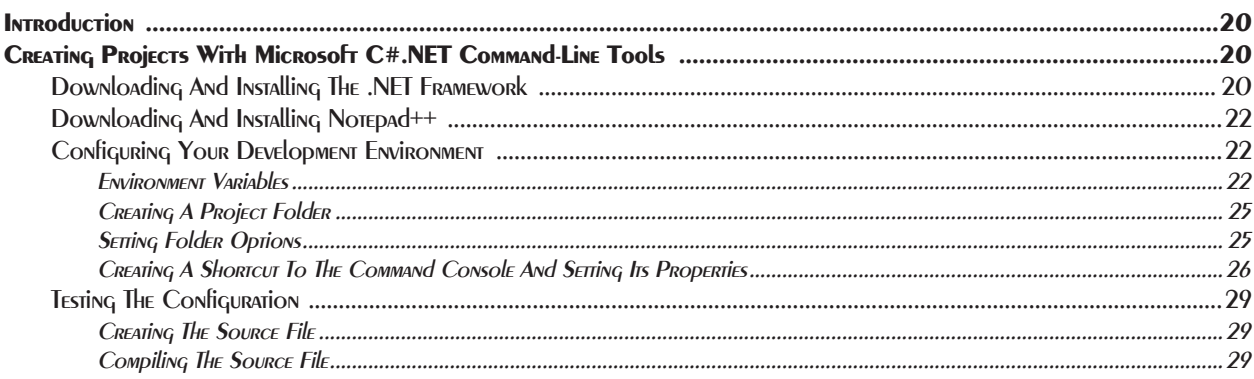

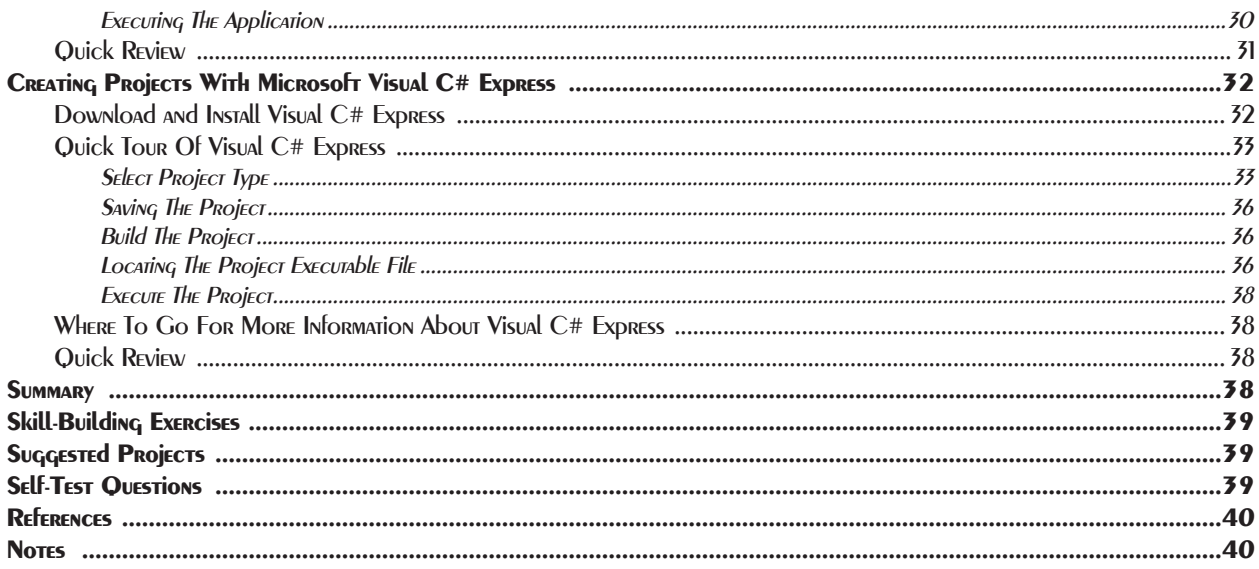

# **3 PROJECT WALKTHROUGH**

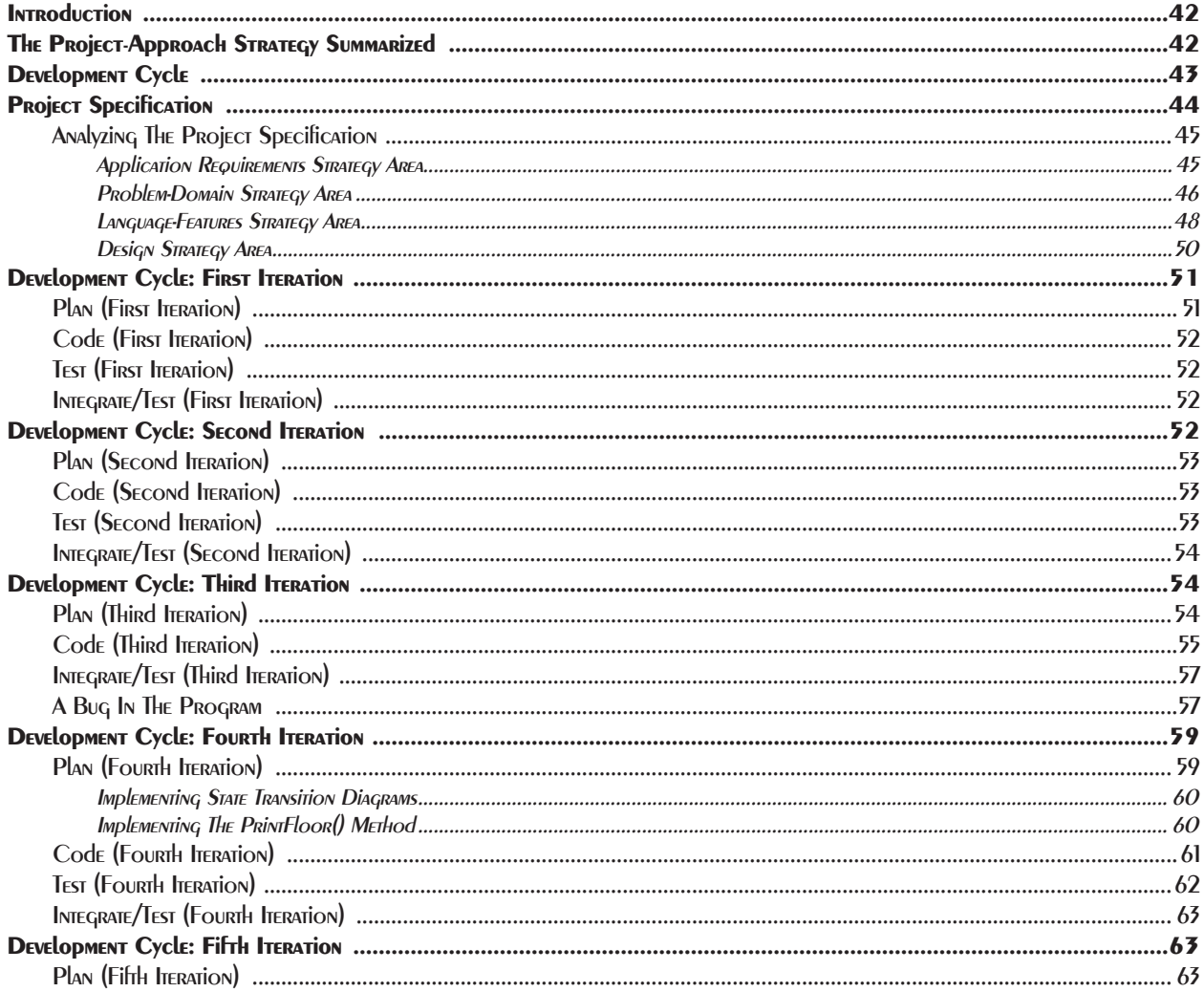

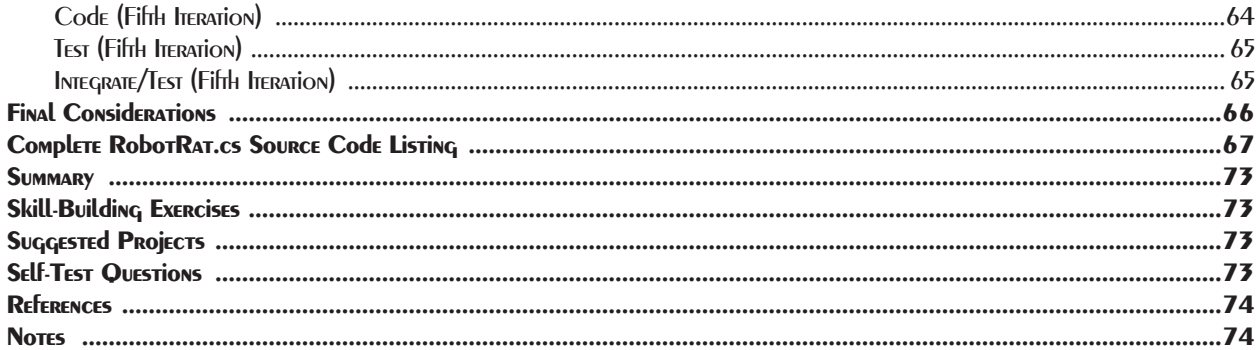

## 4 COMPUTERS, PROGRAMS, And Algorithms

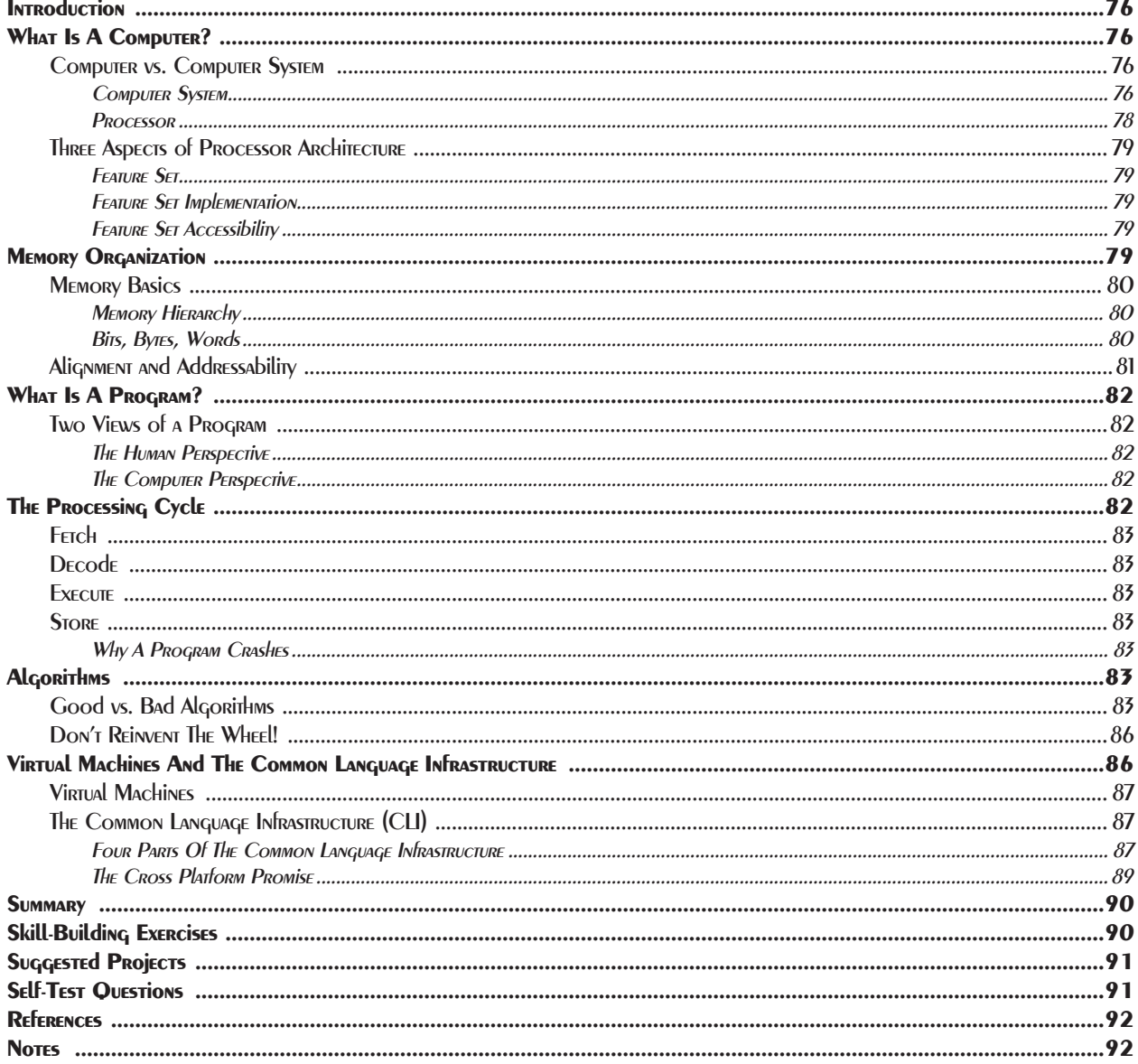

#### 5. Navigating .NET FRAMEWORK DOCUMENTATION

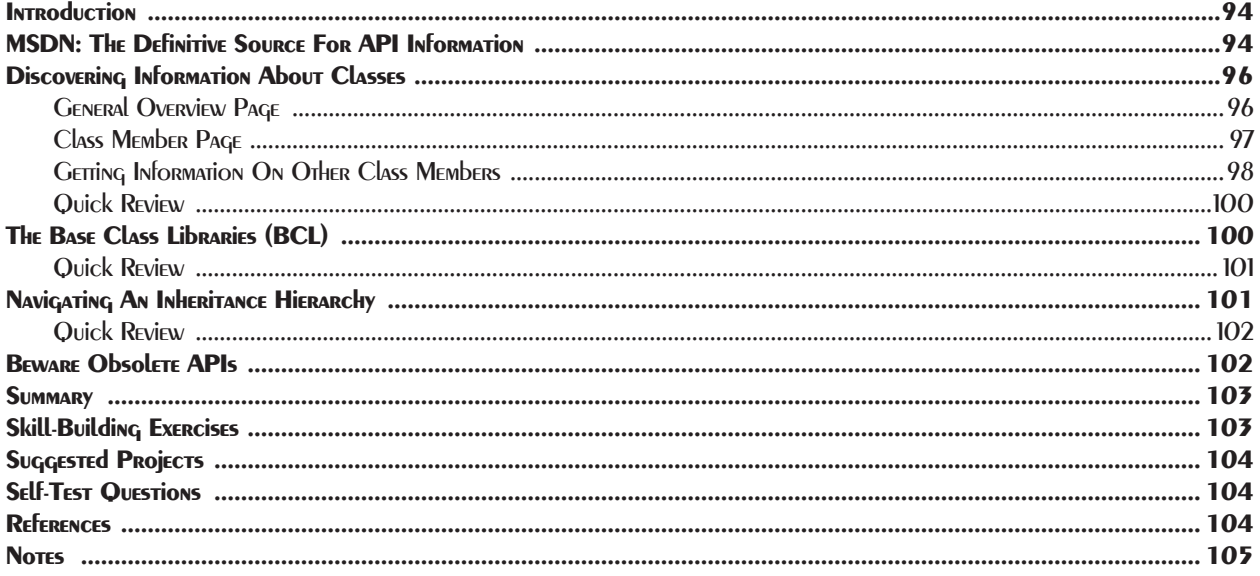

#### 6 Simple C# Programs

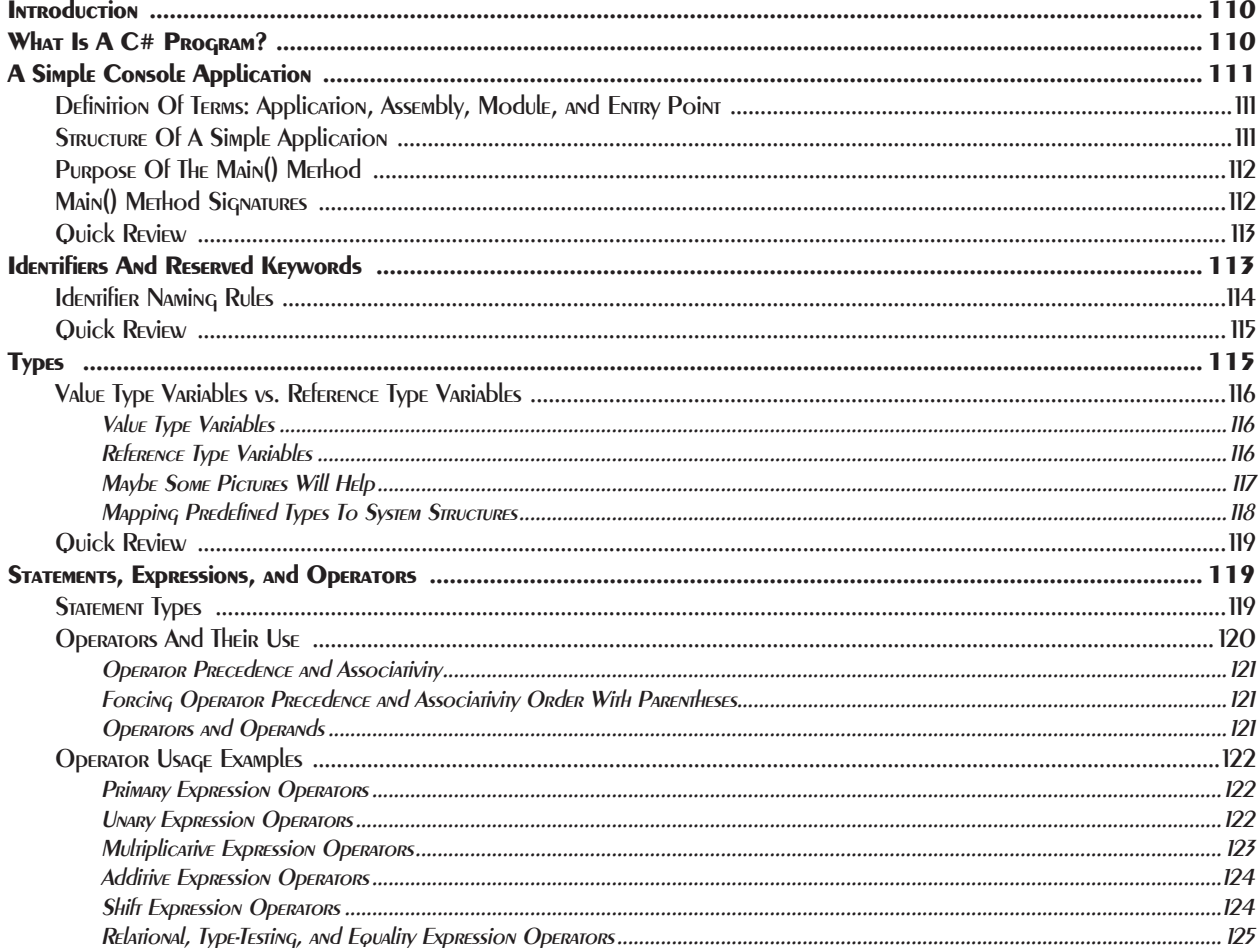

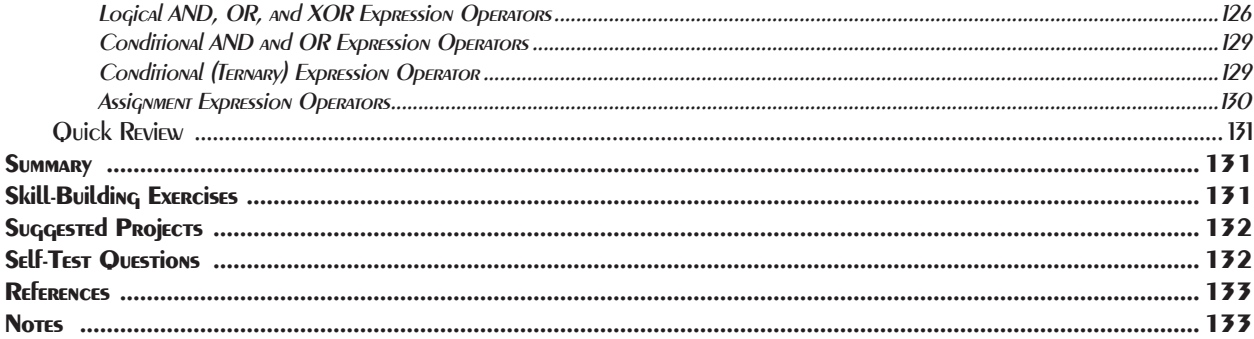

# 7 CONTROLLING THE Flow Of PROGRAM EXECUTION

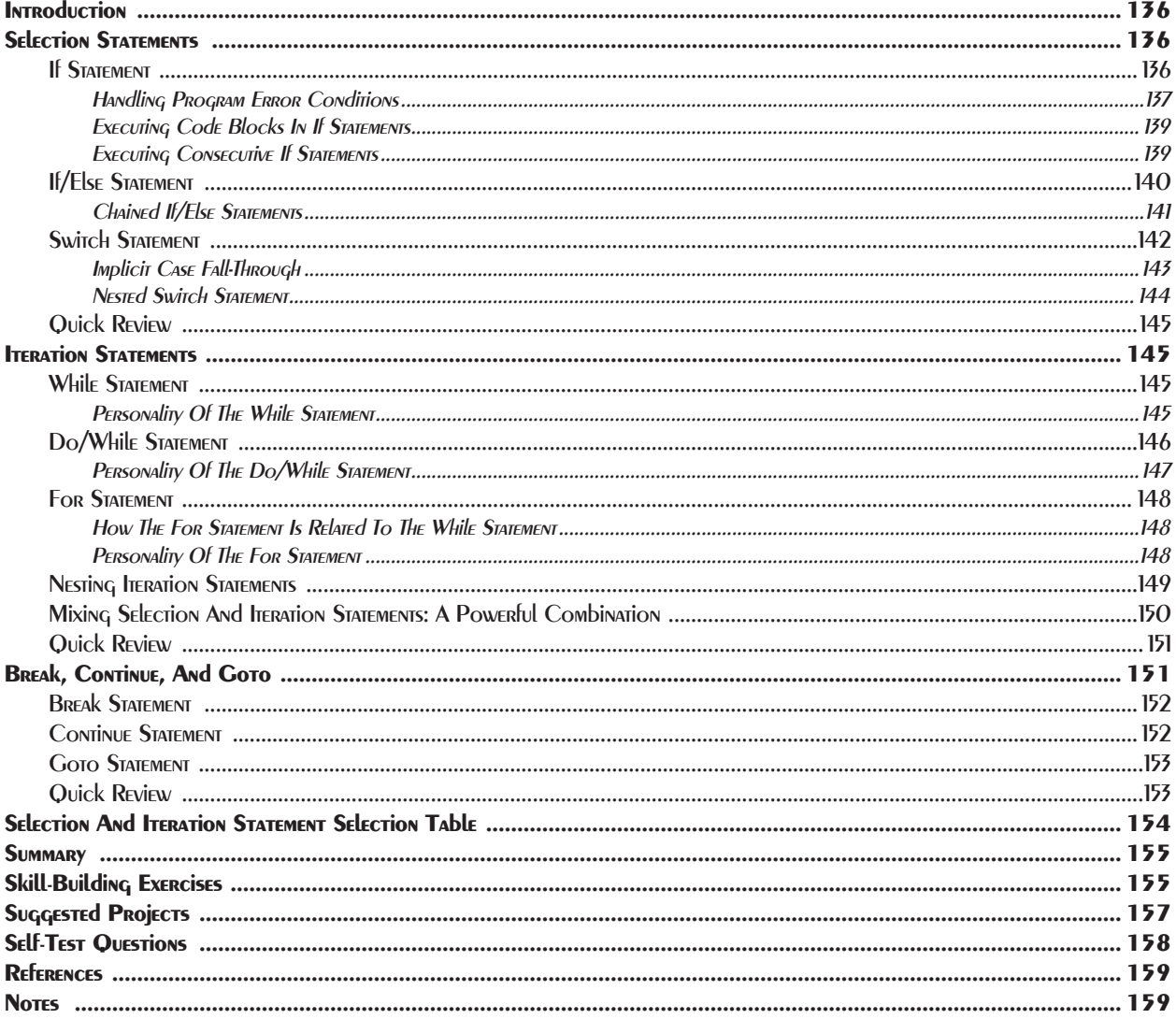

#### 8 ARRAYS

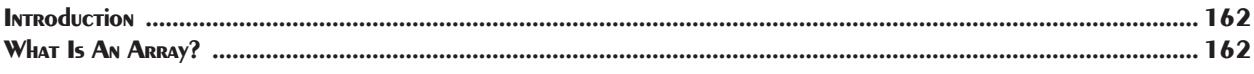

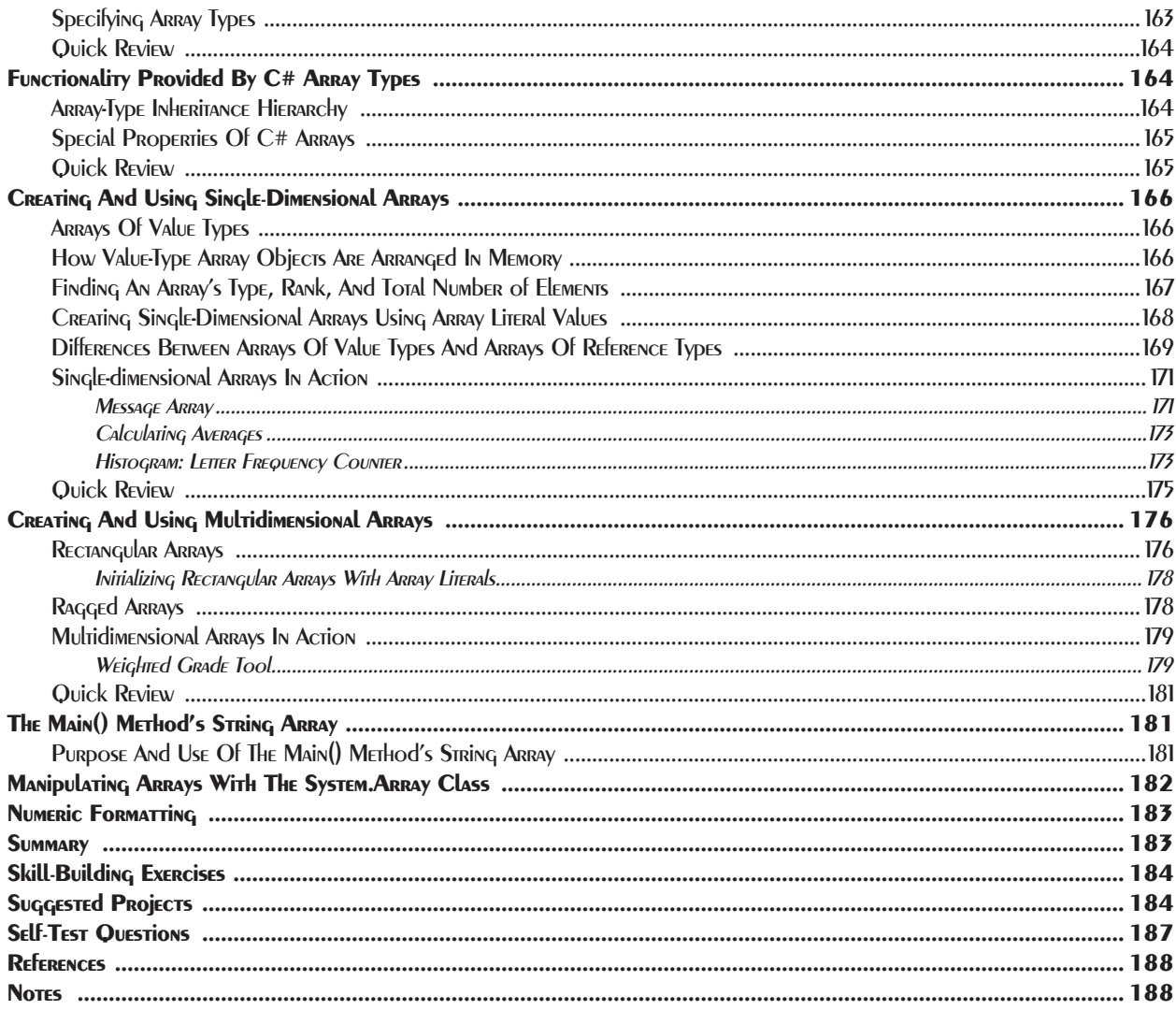

## 9 Toward Problem Abstraction: Creating New Data Types

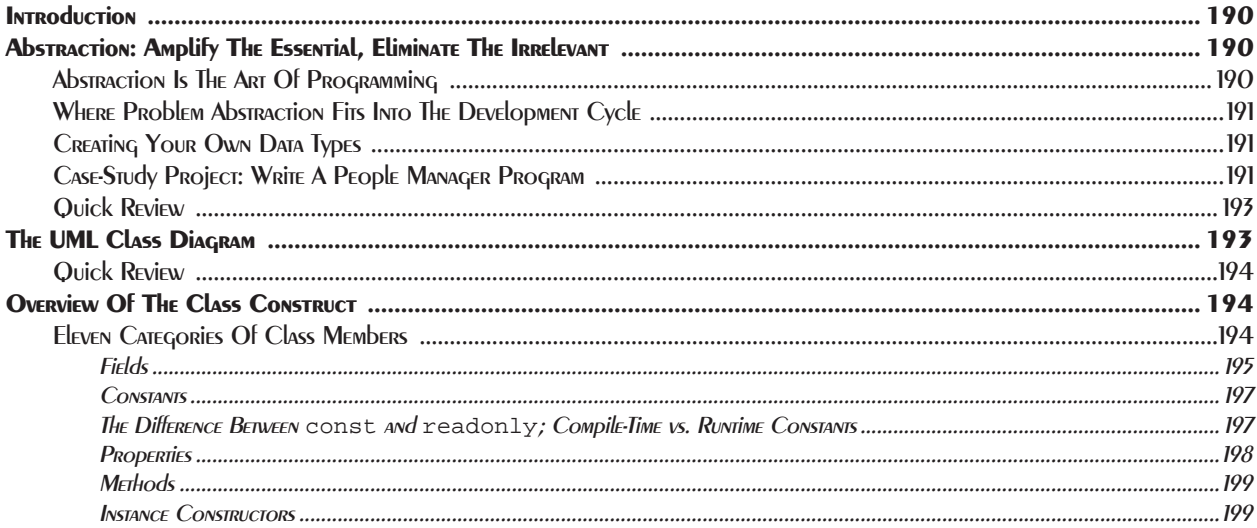

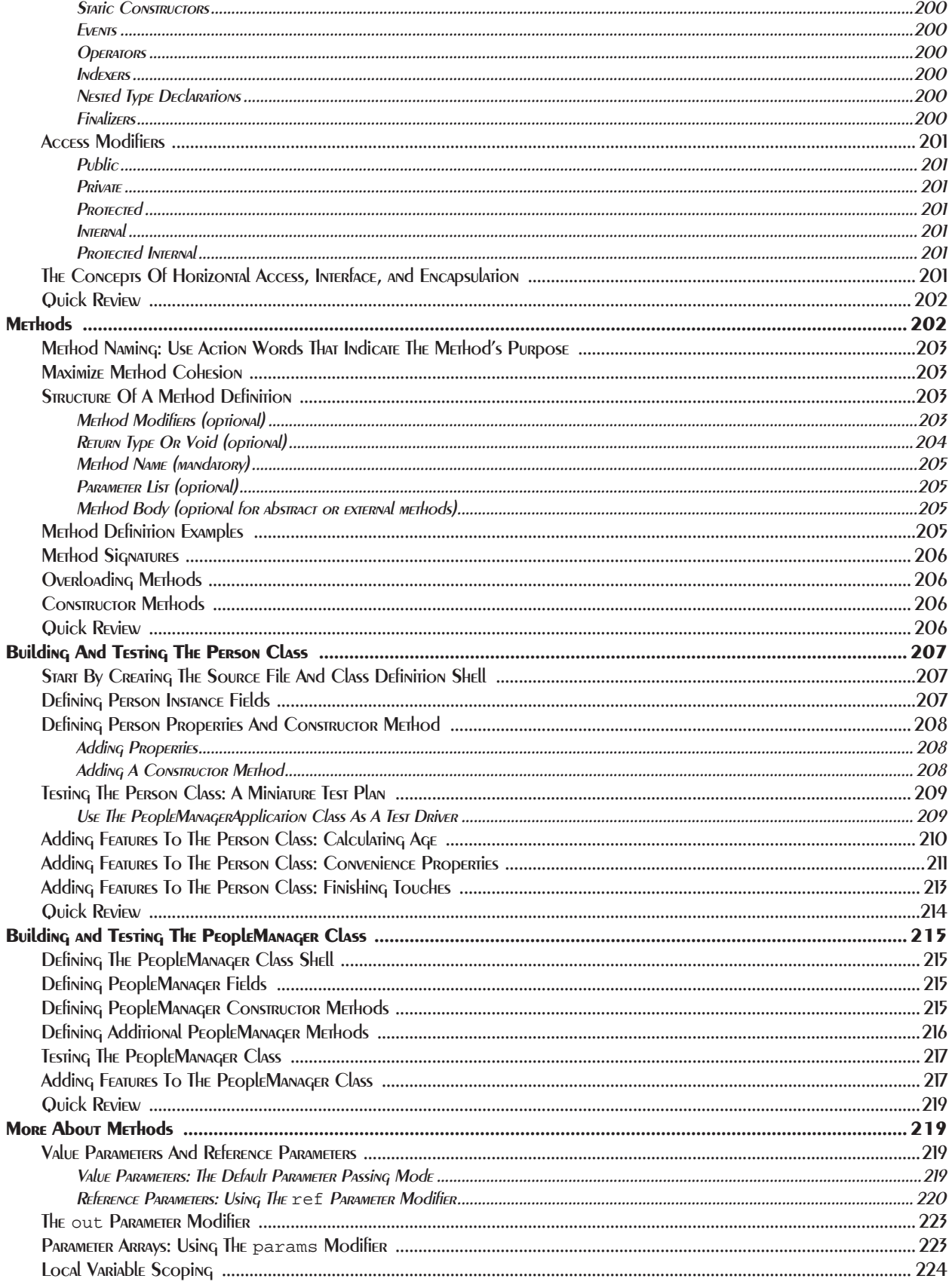

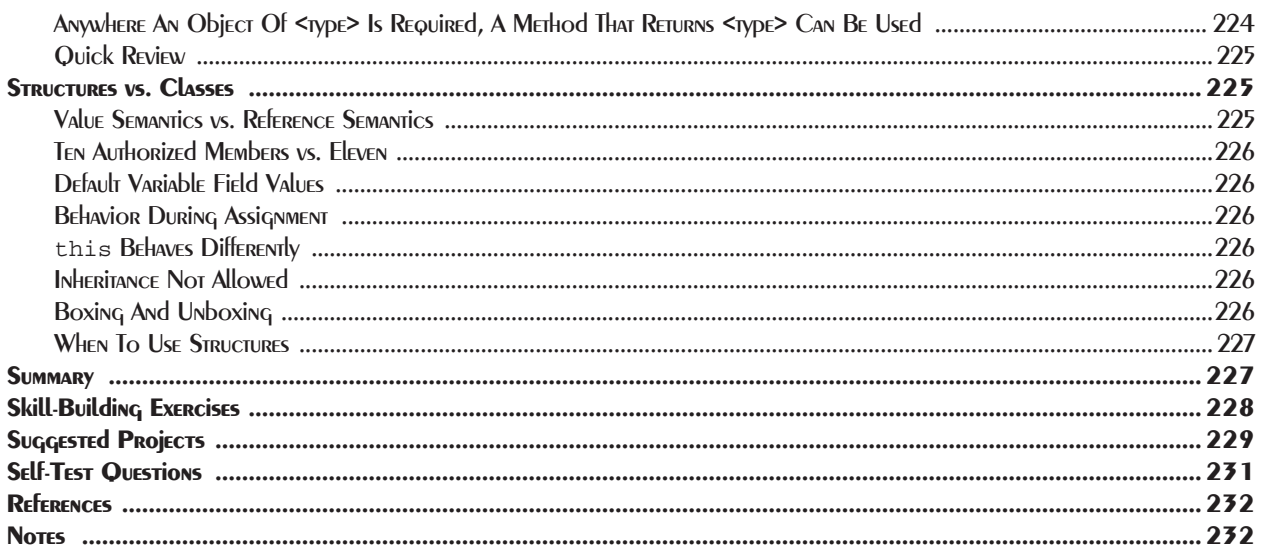

## 10 Compositional Design

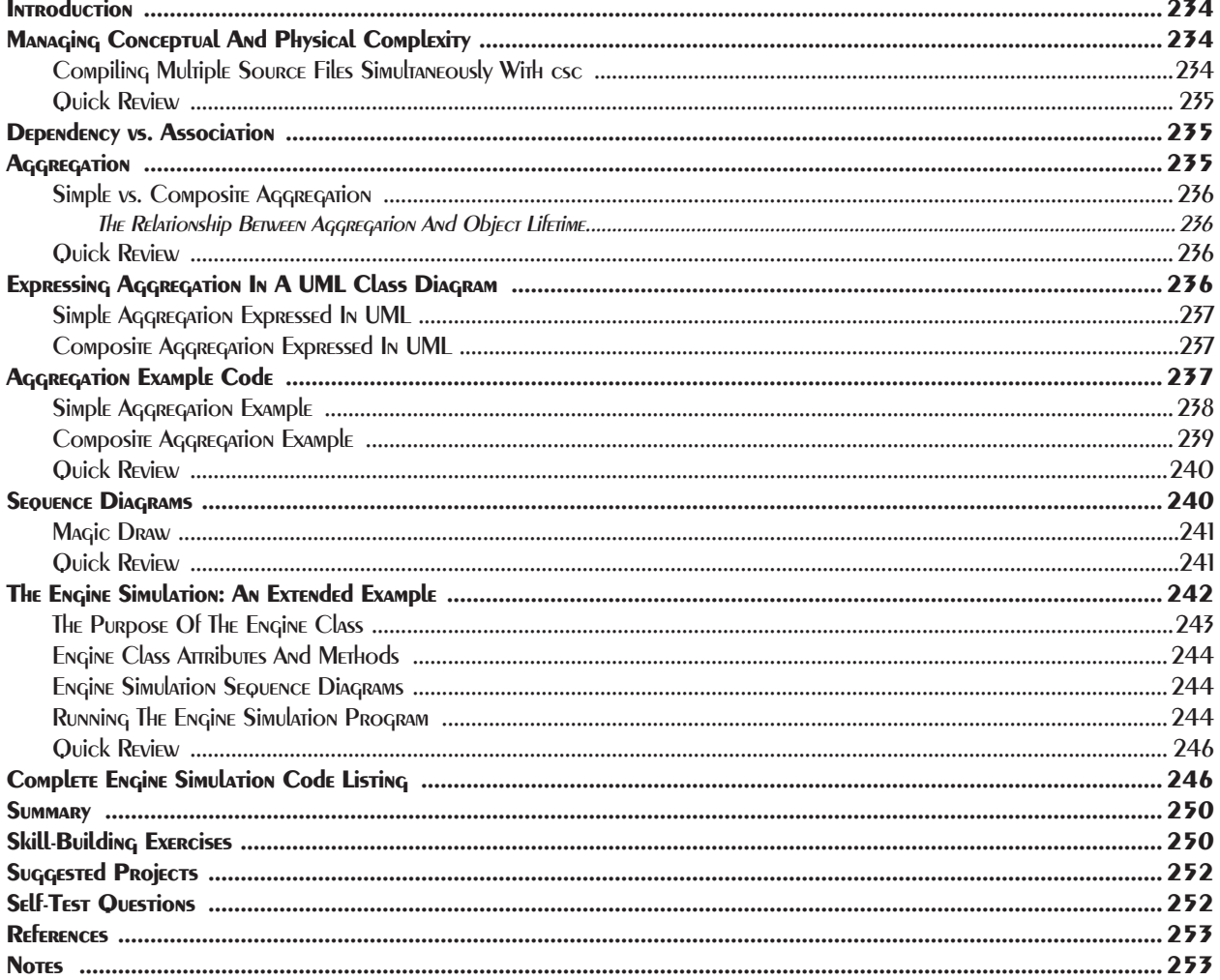

# **11 INHERITANCE AND INTERFACES**

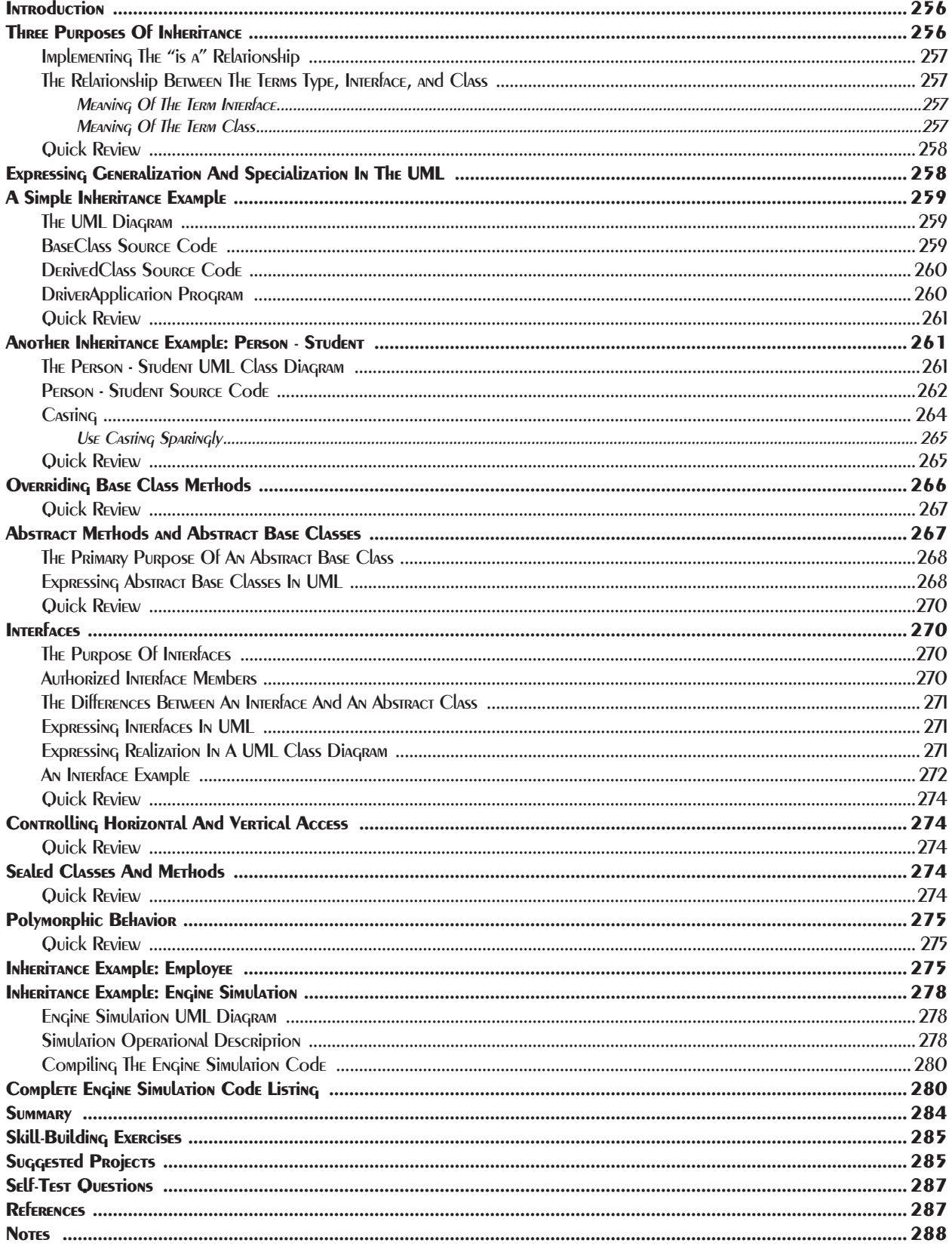

#### 12 Windows Forms Programming

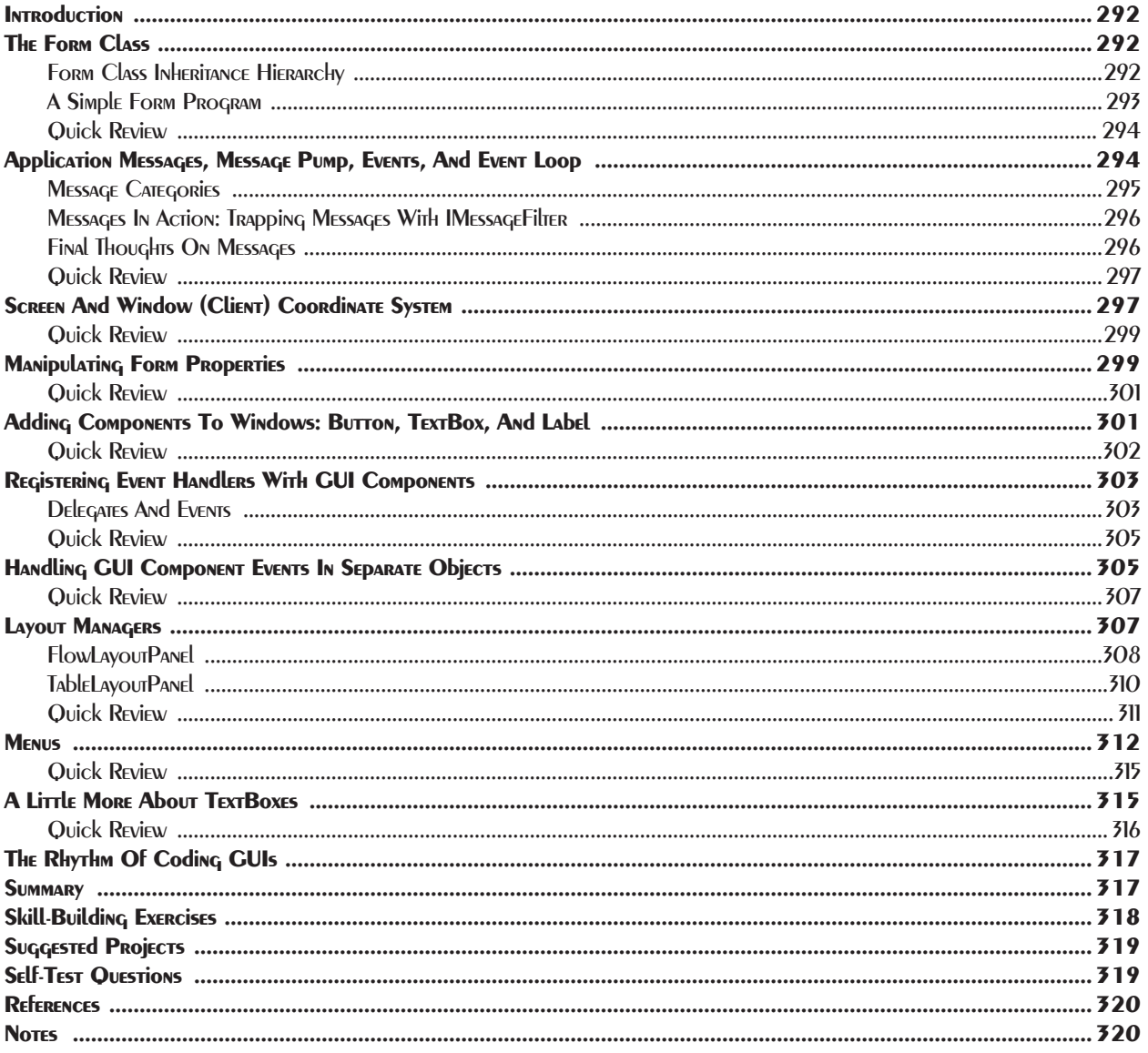

#### **13 CUSTOM EVENTS**

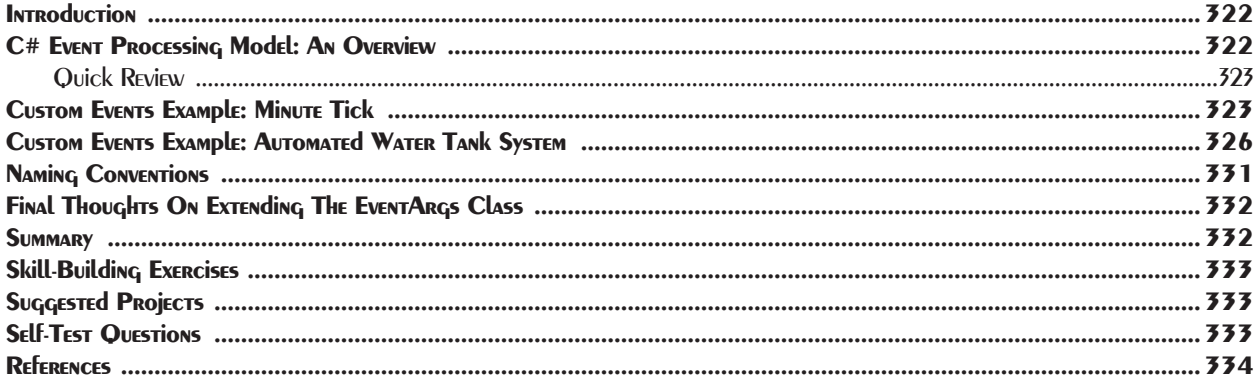

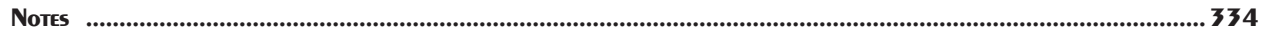

#### 14 Collections

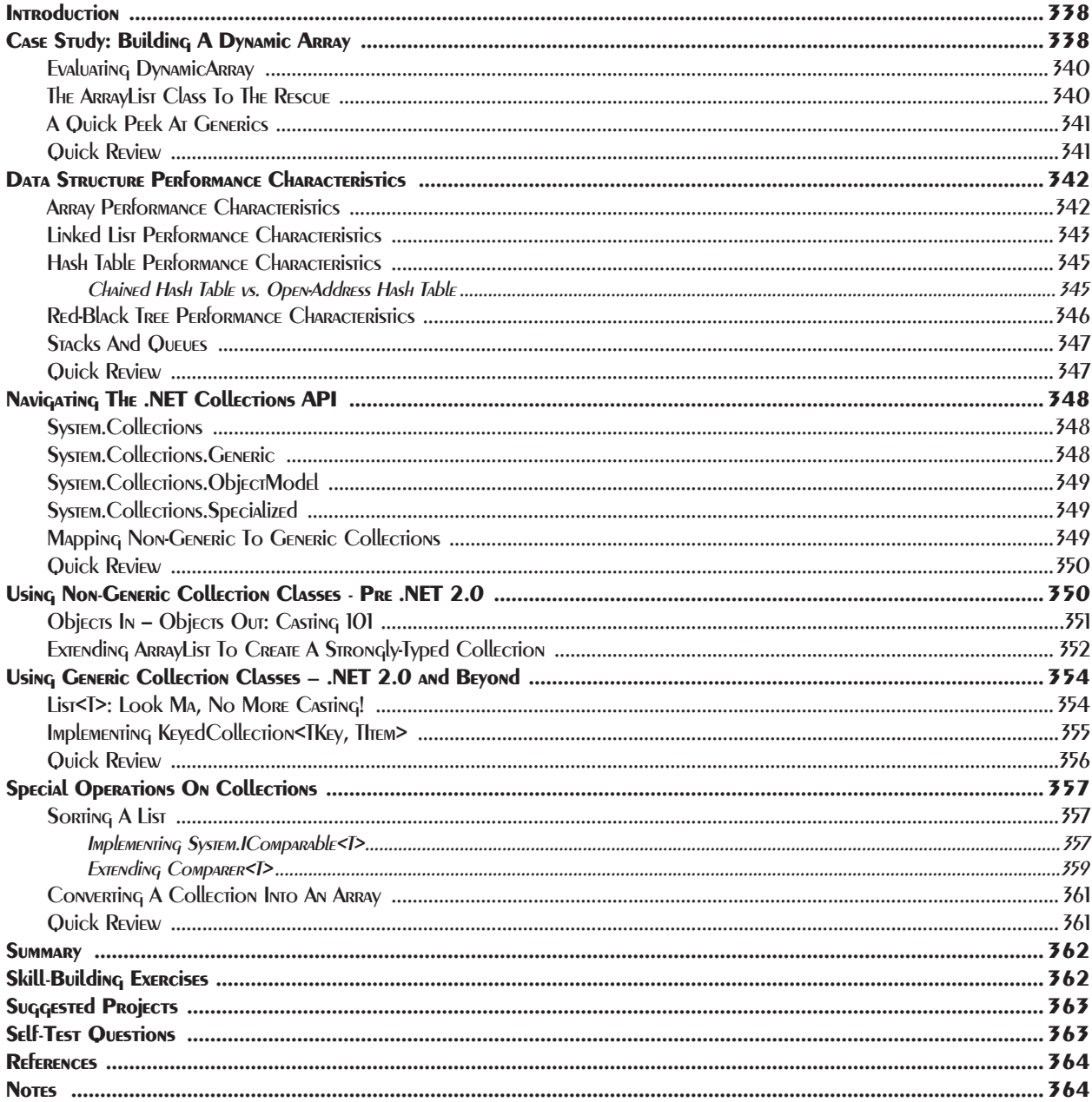

## 15 Exceptions: Writing Fault-Tolerant Software

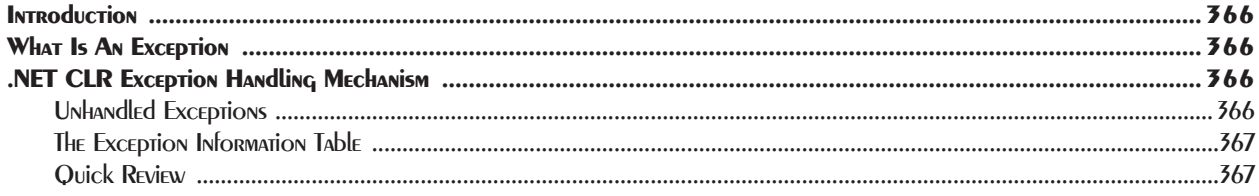

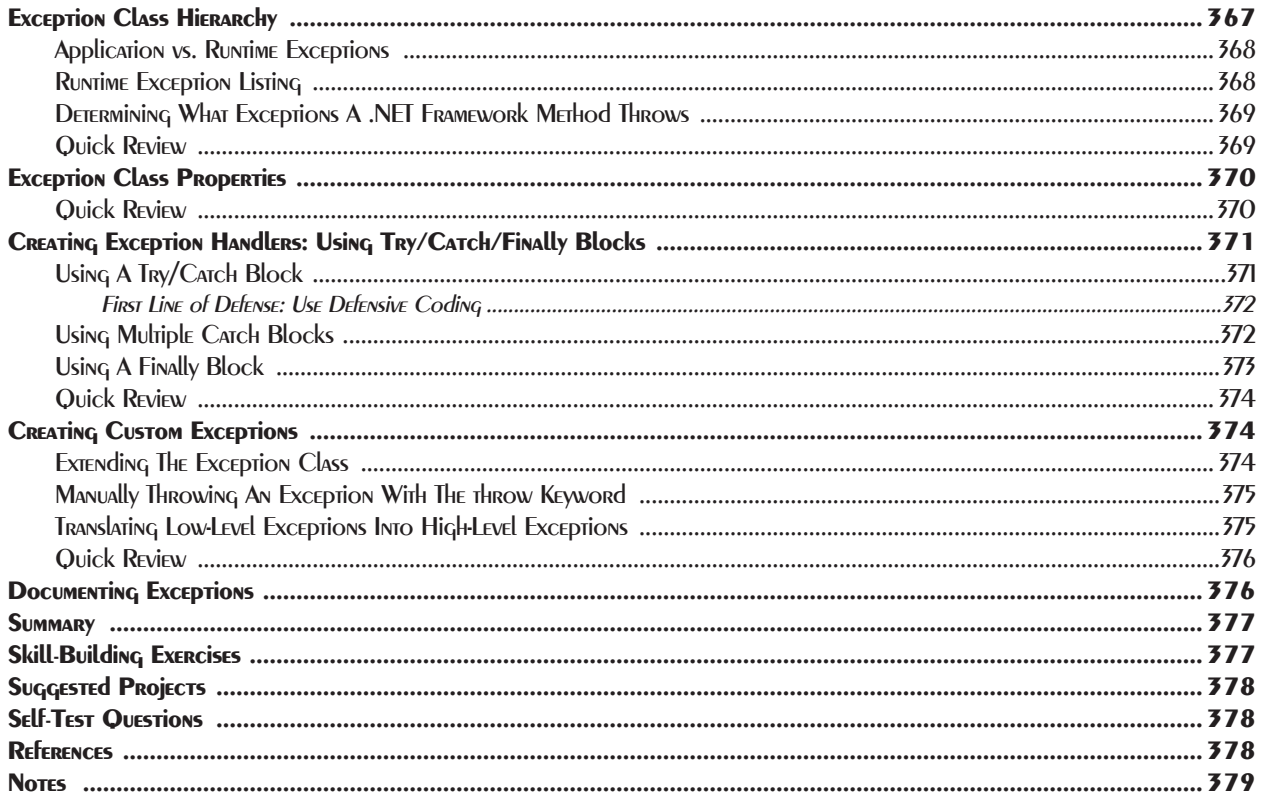

# 16 Multithreaded Programming

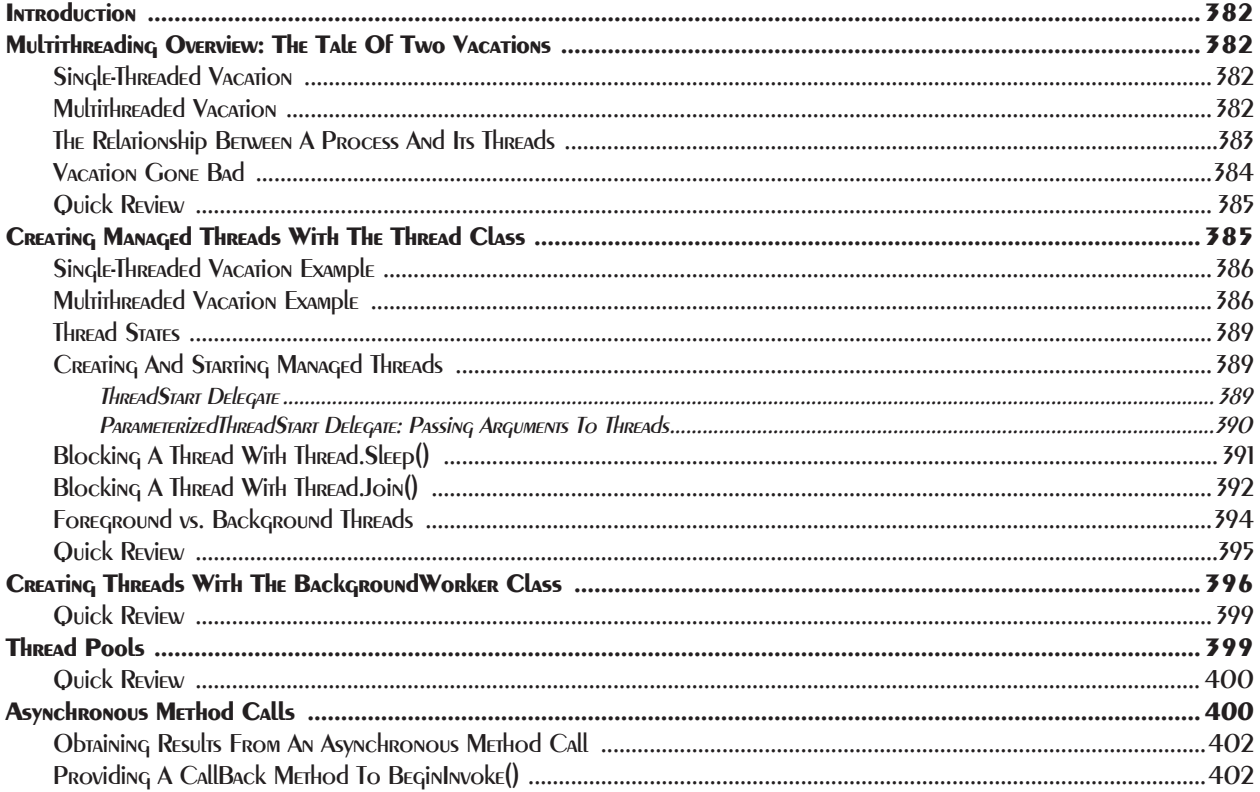

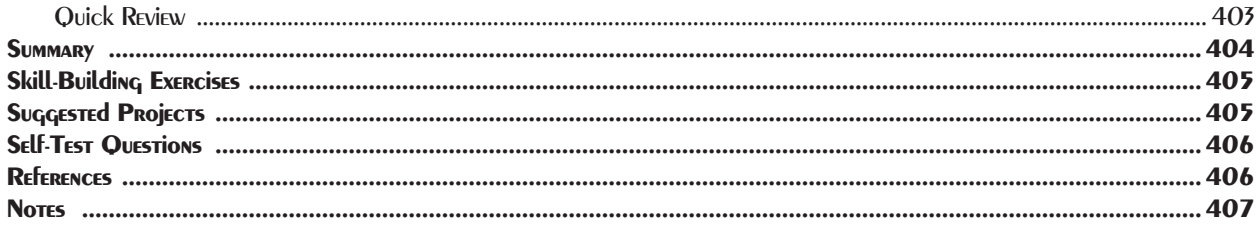

# $17$  File  $1/O$

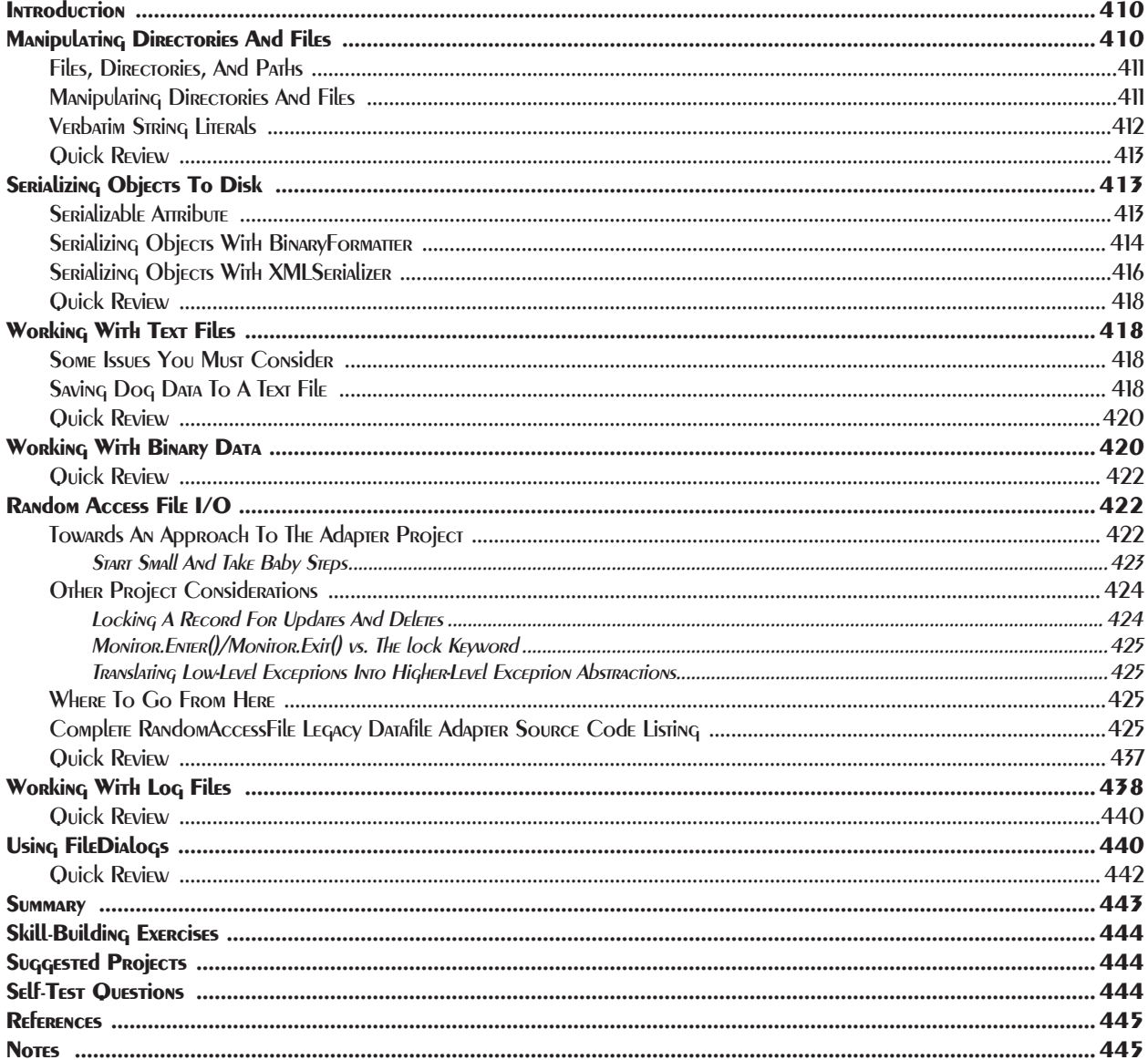

# 18 NETWORK PROGRAMMING FUNDAMENTALS

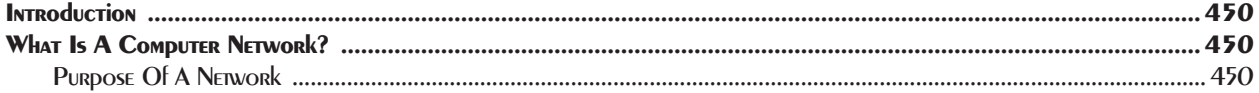

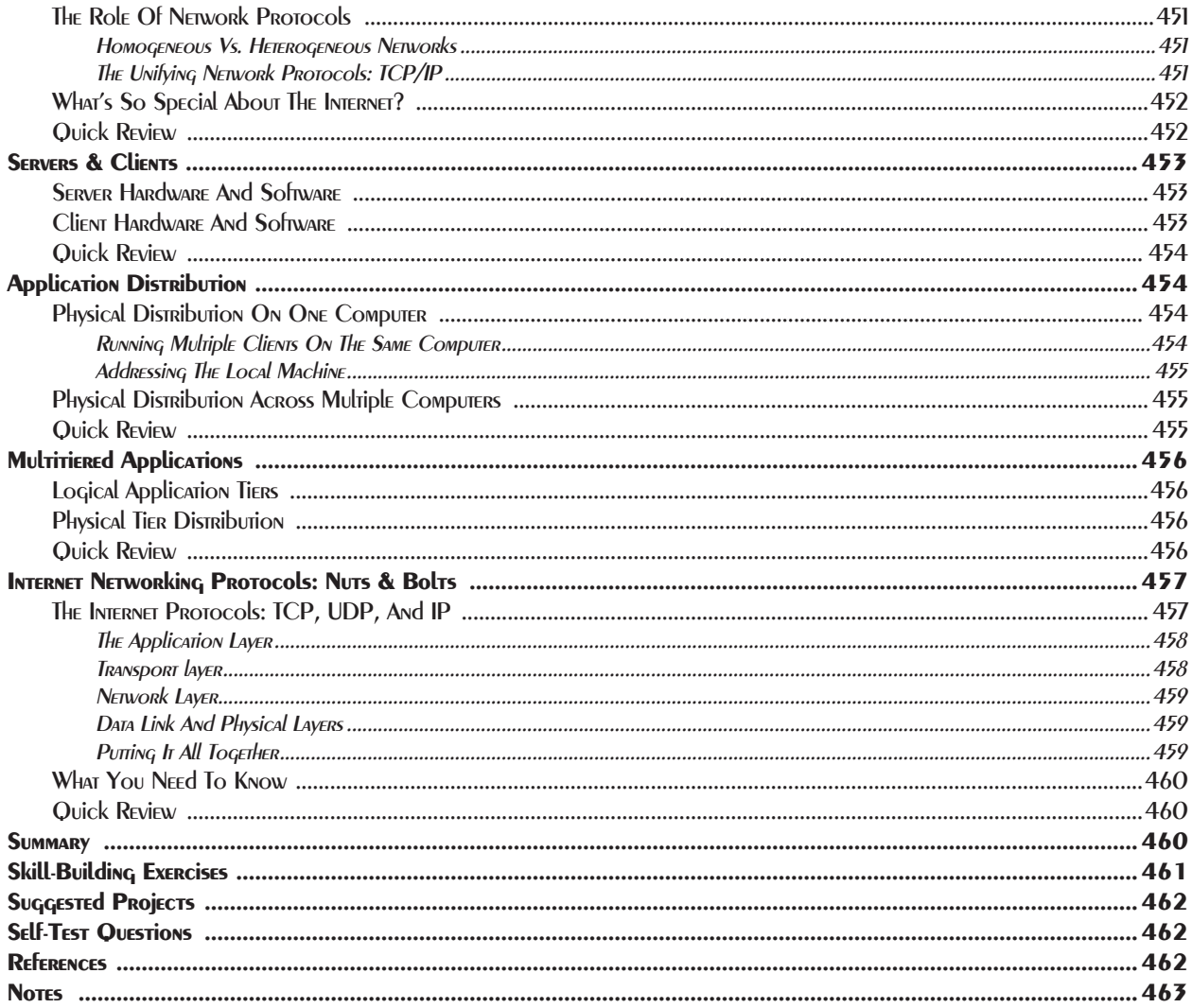

# 19 NETWORKED Client -SERVER Applications

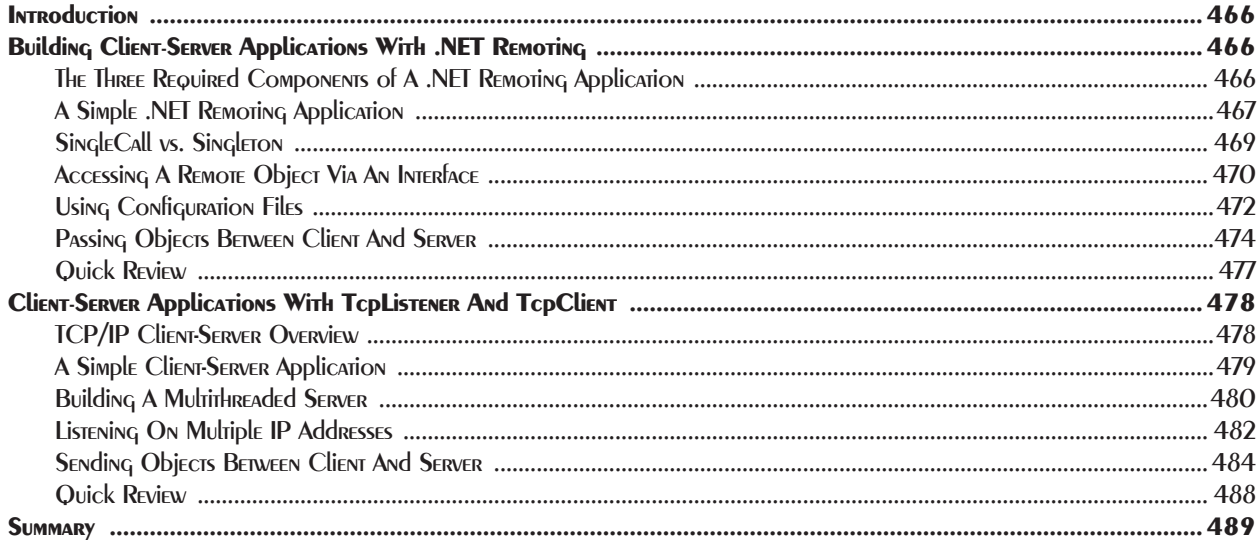

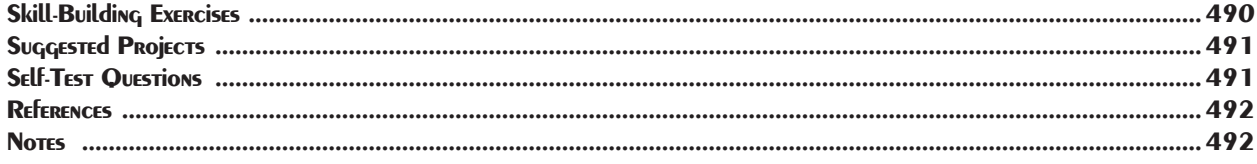

# 20 DATAbASE Access & Multitiered Applications

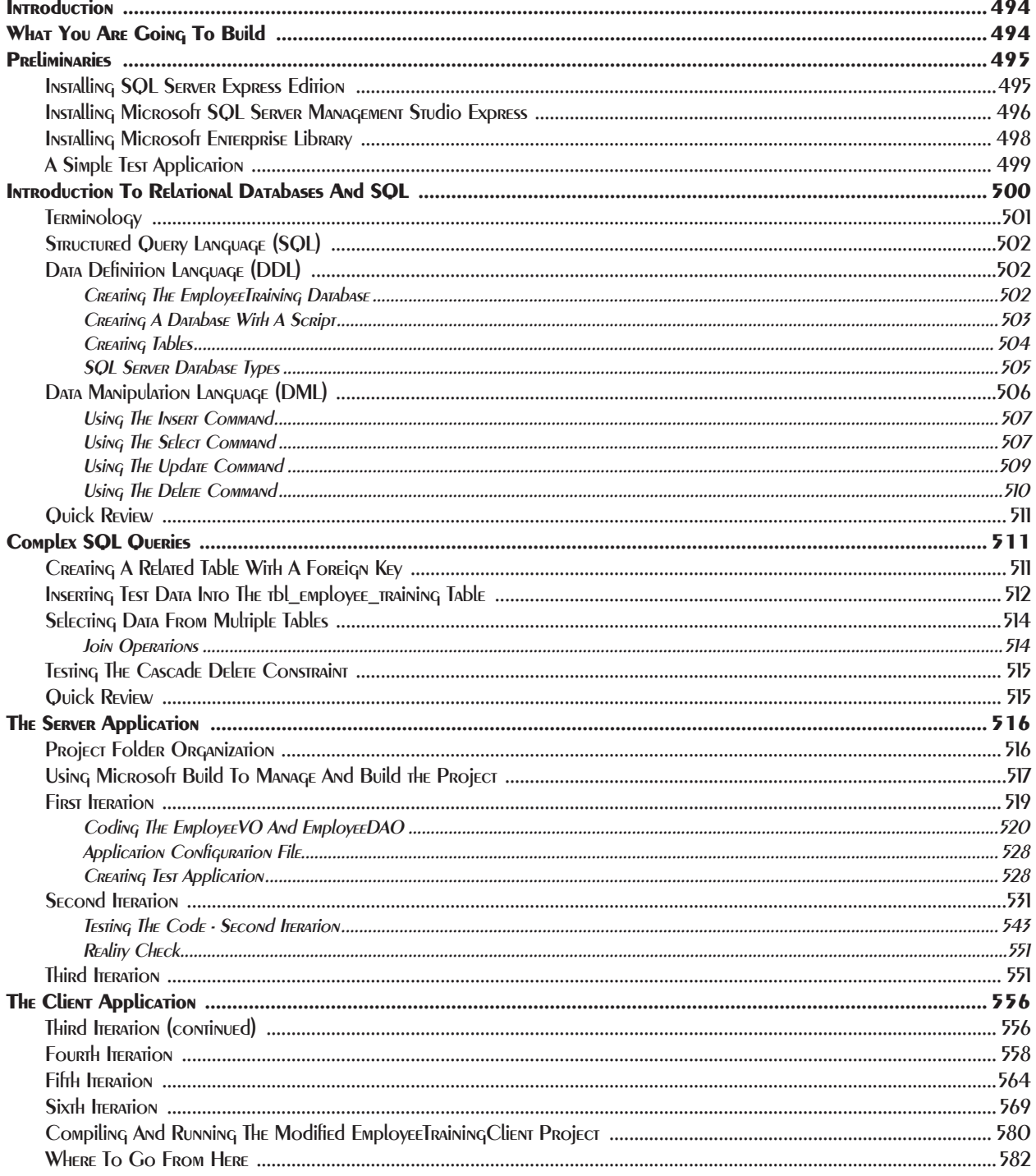

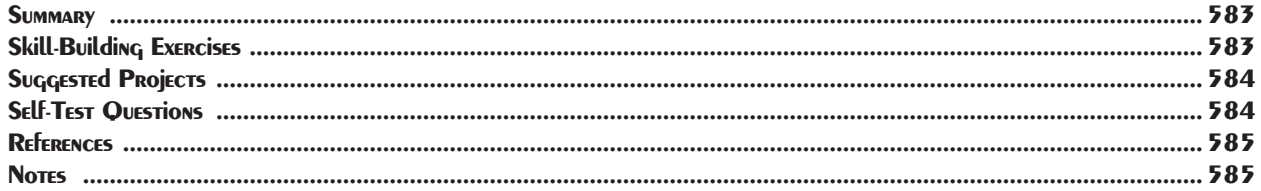

## 21 Operator Overloading

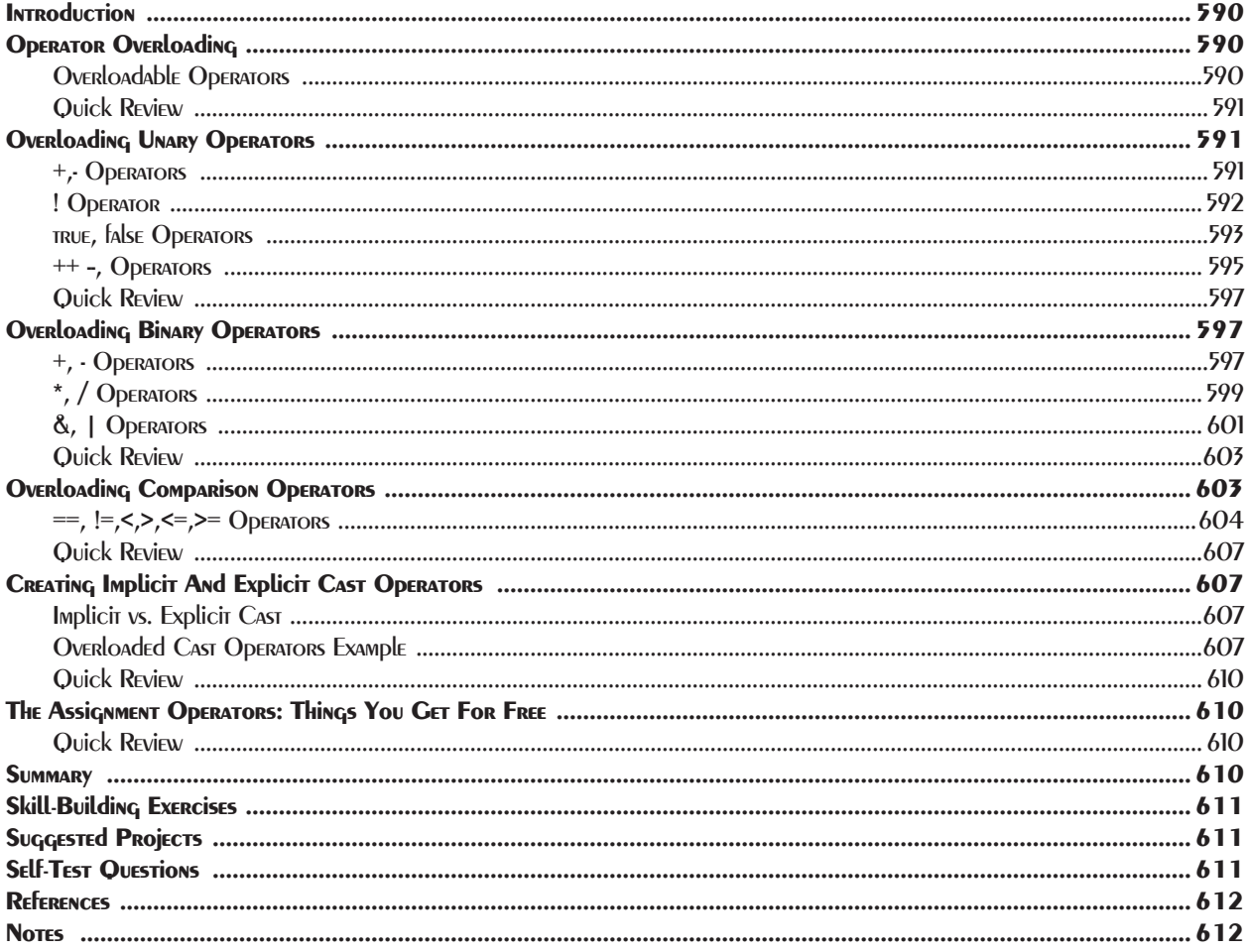

## 22 Well-Behaved Objects

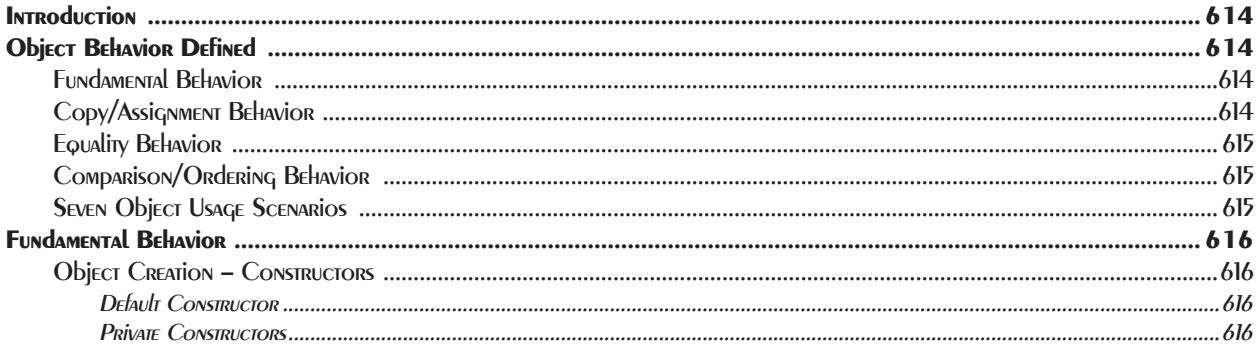

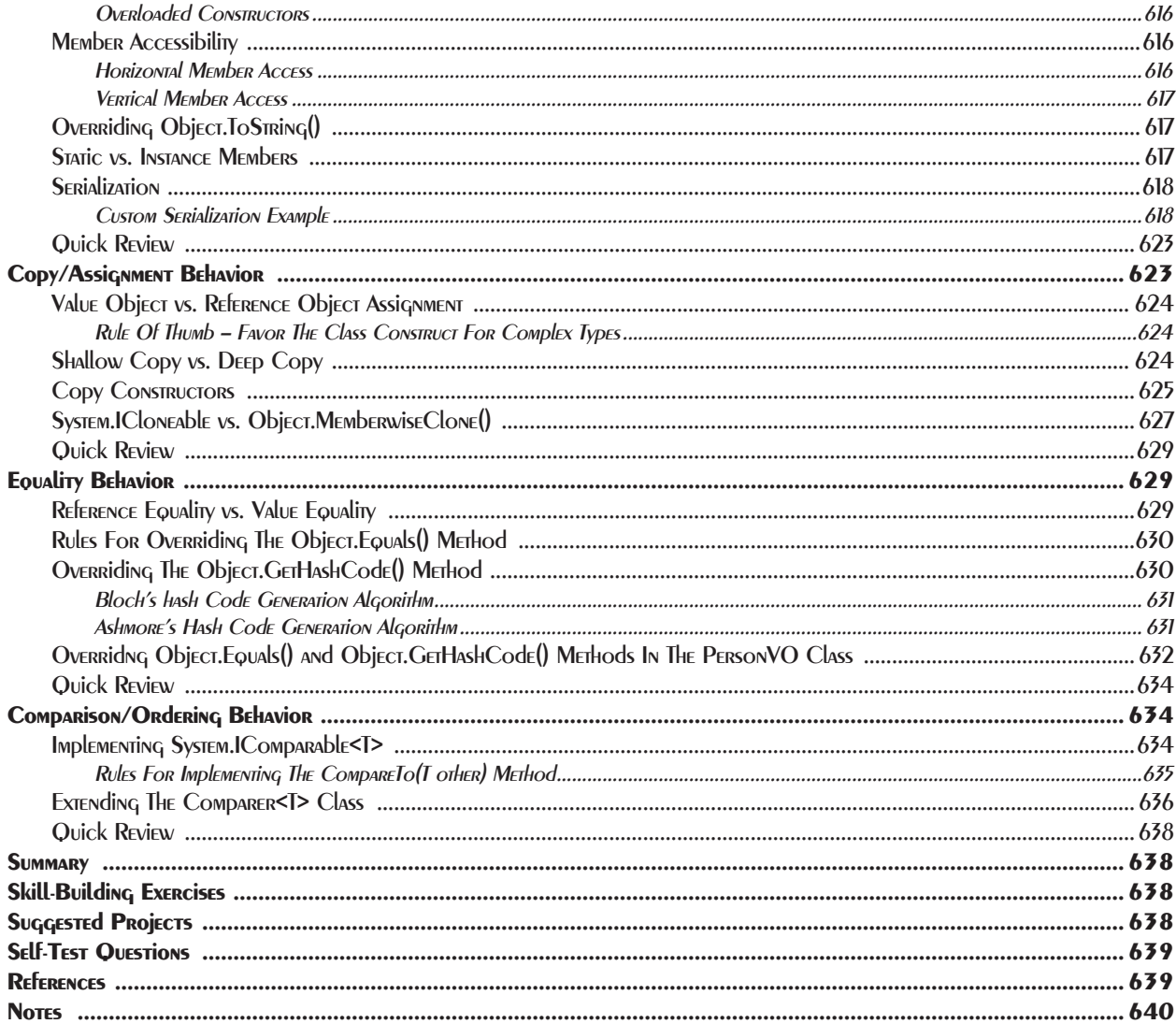

## 23 THREE DESIGN PRINCIPlES

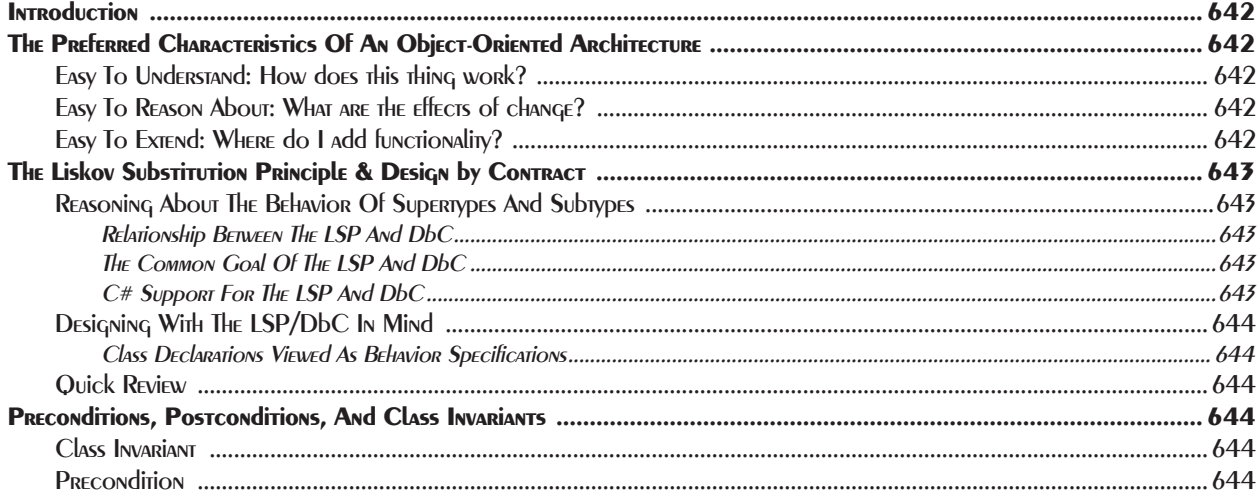

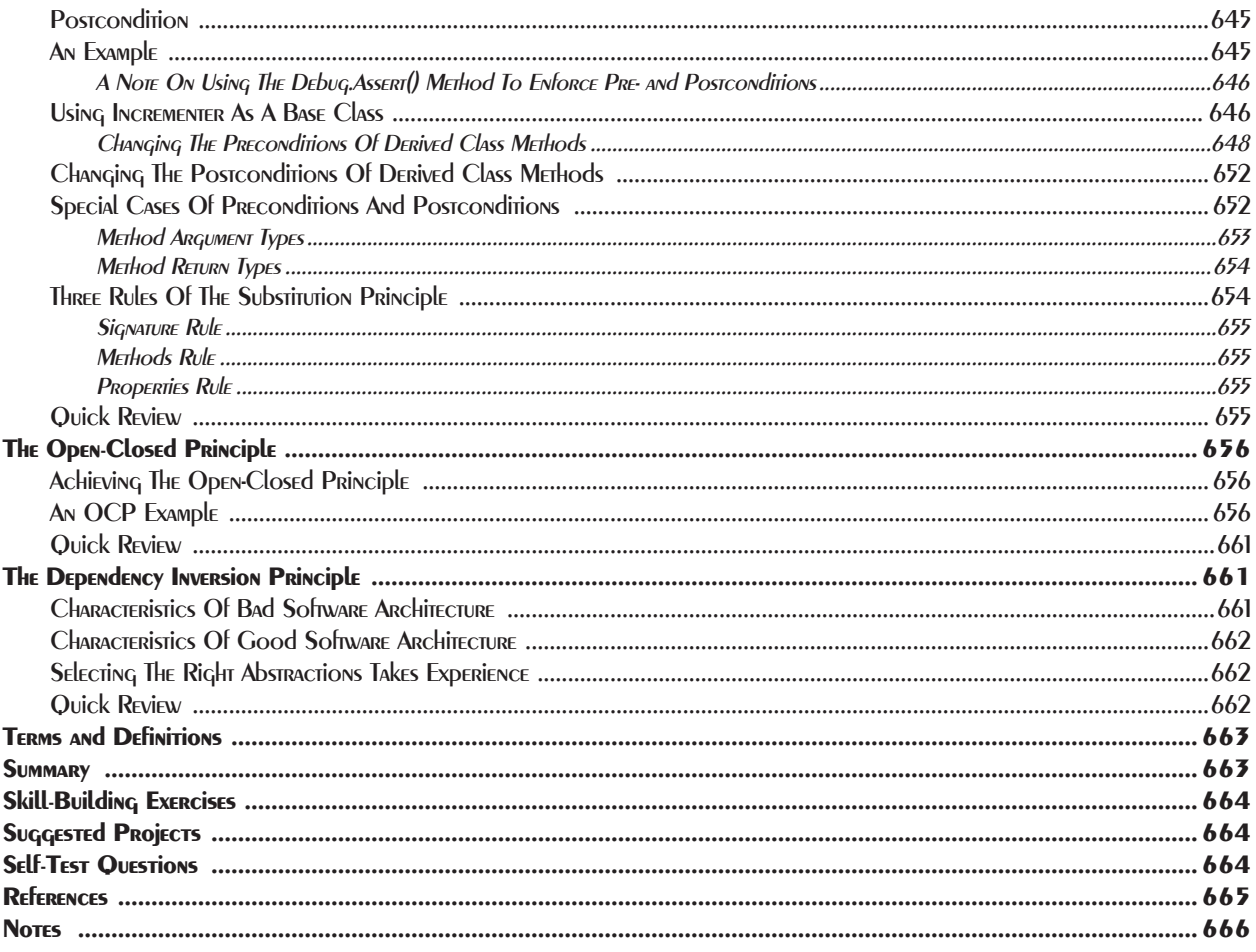

#### 24 INHERITANCE, COMposition, INTERFACES, Polymorphism

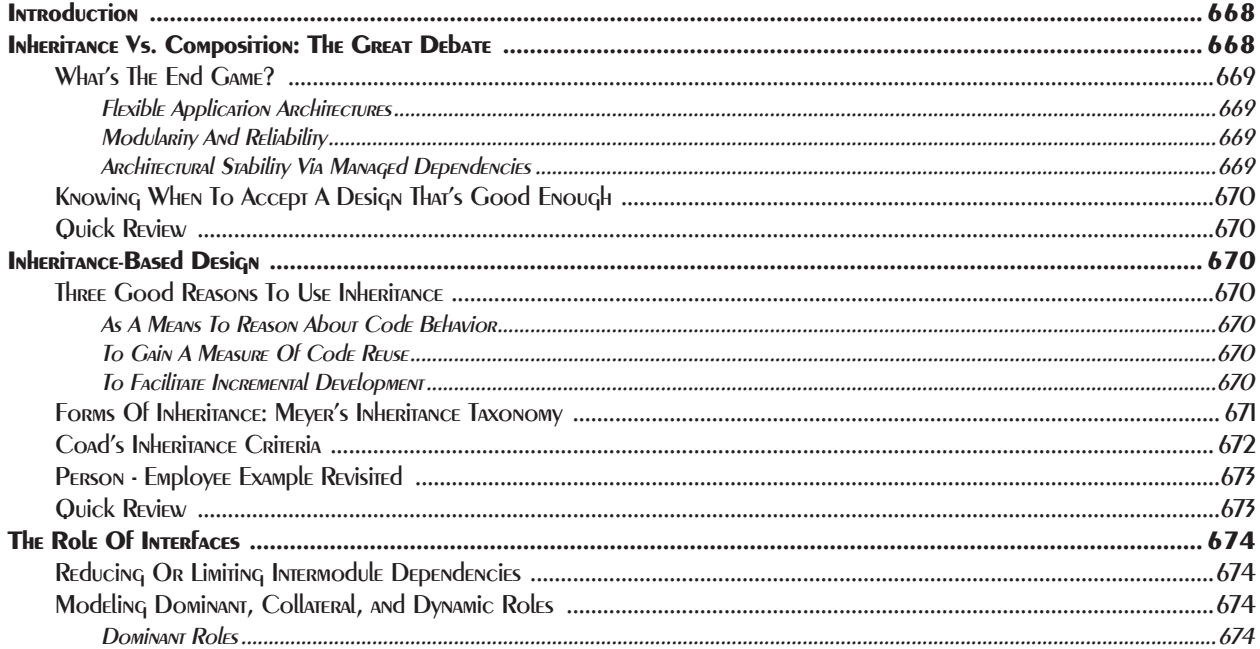

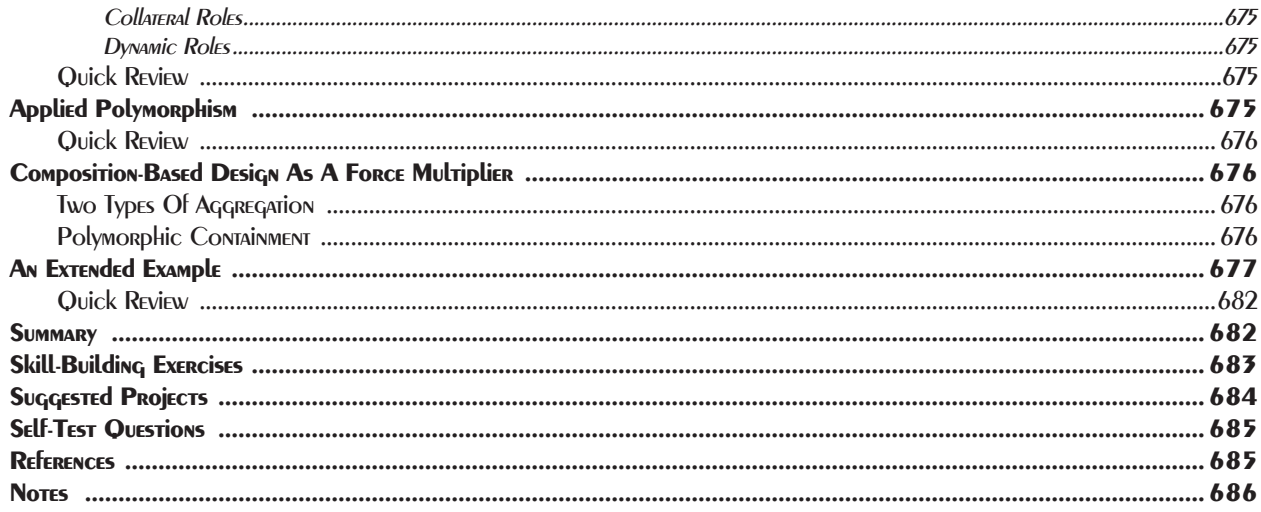

# 25 Helpful Design PATTERNS

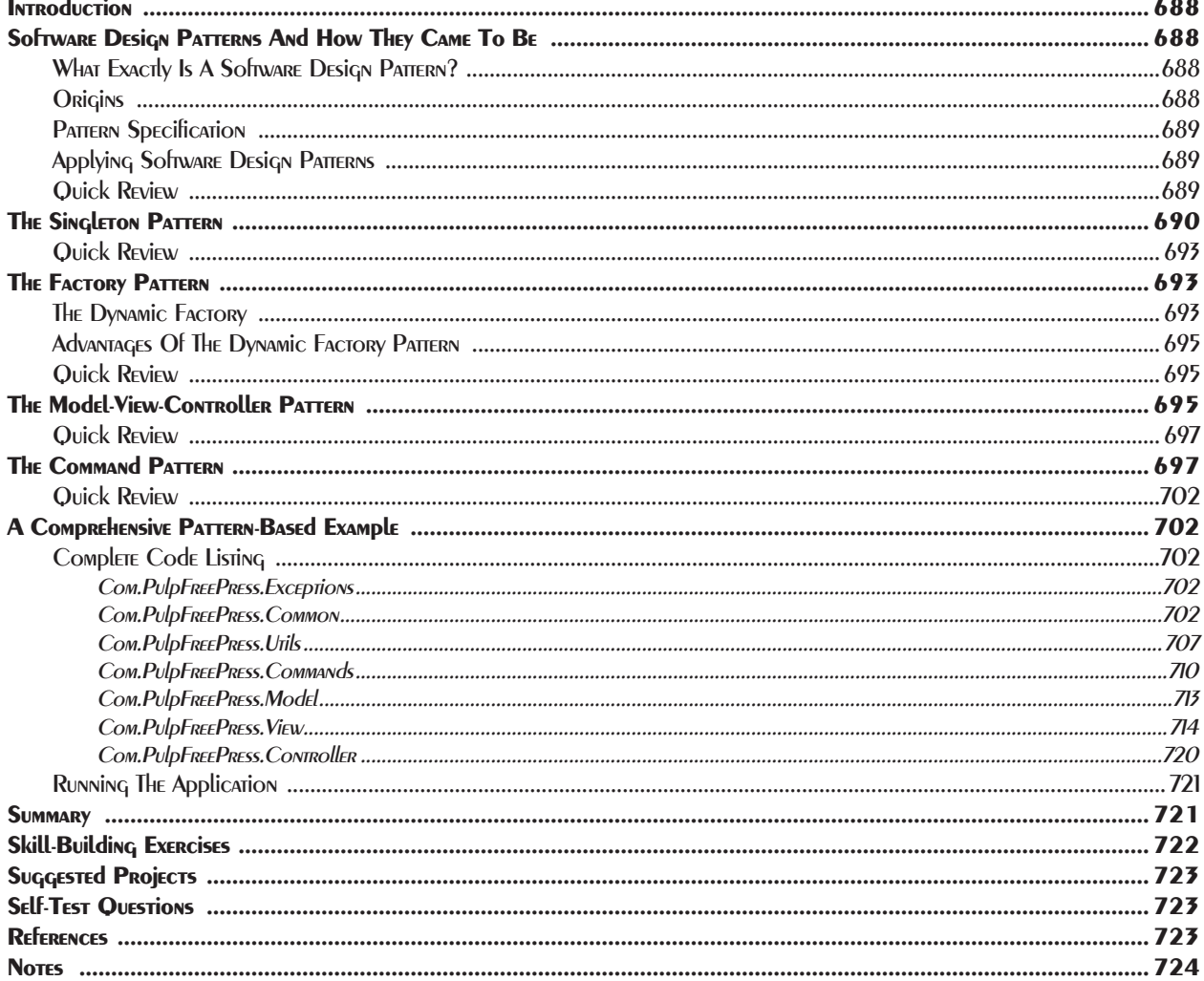

#### Appendix A: Helpful Checklists And Tables

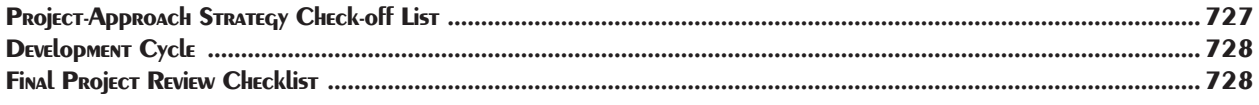

#### Appendix B: ASCII Table

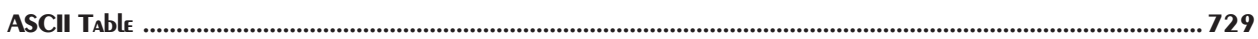

#### Appendix C: Identifier Naminq: Writing Self-Commenting Code

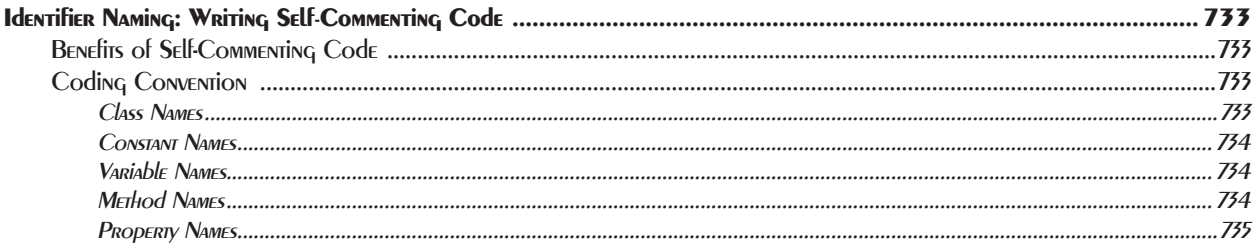